# **Основи комп'ютерної обробки музики та мови**

**Розрахункові роботи: «Синтез рінгтона», «Зміна голосу диктора», «Оцінювання параметрів голосу вокаліста» «Оцінювання параметрів музичного інструмента»**

# **Синтез рінгтона Синтез рінгтона**

#### **Варіант виконання в середовищі Audacity: Варіант виконання в середовищі Audacity:**

**Завдання:** створити рингтони «тризвук: ля-до\_діез-мі» з використання ефектів «плавне наростання», «плавне загасання», «нормалізація», «ділей», «відлуння», «реверберація».

#### **Етапи виконання роботи:**

- 1) згенерувати три наступних один за одним тональних імпульсу з частотами 440, 550 і 660 Гц; тривалість імпульсів 0,25 с, пауза між імпульсами 0,5 с; загальна тривалість сигналу 3 с (після третього імпульсу йде пауза 1 с);
- 2) забезпечити плавне наростання і загасання фронтів кожного імпульсу;
- 3) нормалізувати рівень сигналу до -8 дБ;
- 4) зберегти на диску отриманий «базовий» сигнал у вигляді проекту;
- 5) по черзі застосувати ефекти «дилей», «відлуння», «реверберація» результати записати на диск у форматах wav;
- 6) конвертувати отримані файли з формату wav в формати mp3 або mid (в залежності від вимог вашого мобільного телефону);
- 7) скопіювати отримані файли в пам'ять мобільного телефону.

## **Синтез рінгтона**

#### **Інші варіанти виконання:**

- **В середовищі Matlab або Matlab-Simulink**
- **Із застосуванням універсальних апаратних синтезаторів (midi-клавіатура, цифровий синтезатор)**
- **Із застосуванням універсальних програмних синтезаторів (типу SynthMaker)**
- **Із застосуванням спеціалізованих програмних додатків (із спробою розгадати алгоритм синтезу)**
- **В середовищі програмних секвенсорів (типу Cubase)**

## **Зміна голосу диктора**

#### **Приклади застосування: судочинство, засоби інформації тощо**

**(http://srs.kiev.ua/ru/products-2/court-technologies/witness\_interrogation\_system/)**

#### **Варіанти виконання:**

- **В середовищі Matlab або Matlab-Simulink**
- **Із застосуванням спеціалізованих програмних додатків (із спробою розгадати алгоритм обробки)**

#### **Параметри, що змінюються:**

- **Частота основного тону**
- **Формантний склад мовного сигналу**
- **Темп мовлення**
- **Спотворення спектру сигналу**
- **Спотворення обвідної сигналу**

## **Зміна голосу диктора**

**Апаратно-програмний комплекс «SRS Anonymity System» призначений для забезпечення невпізнання особи, що захищається, при дачі показань у ході судового процесу шляхом зміни його голосу без можливості відновлення**

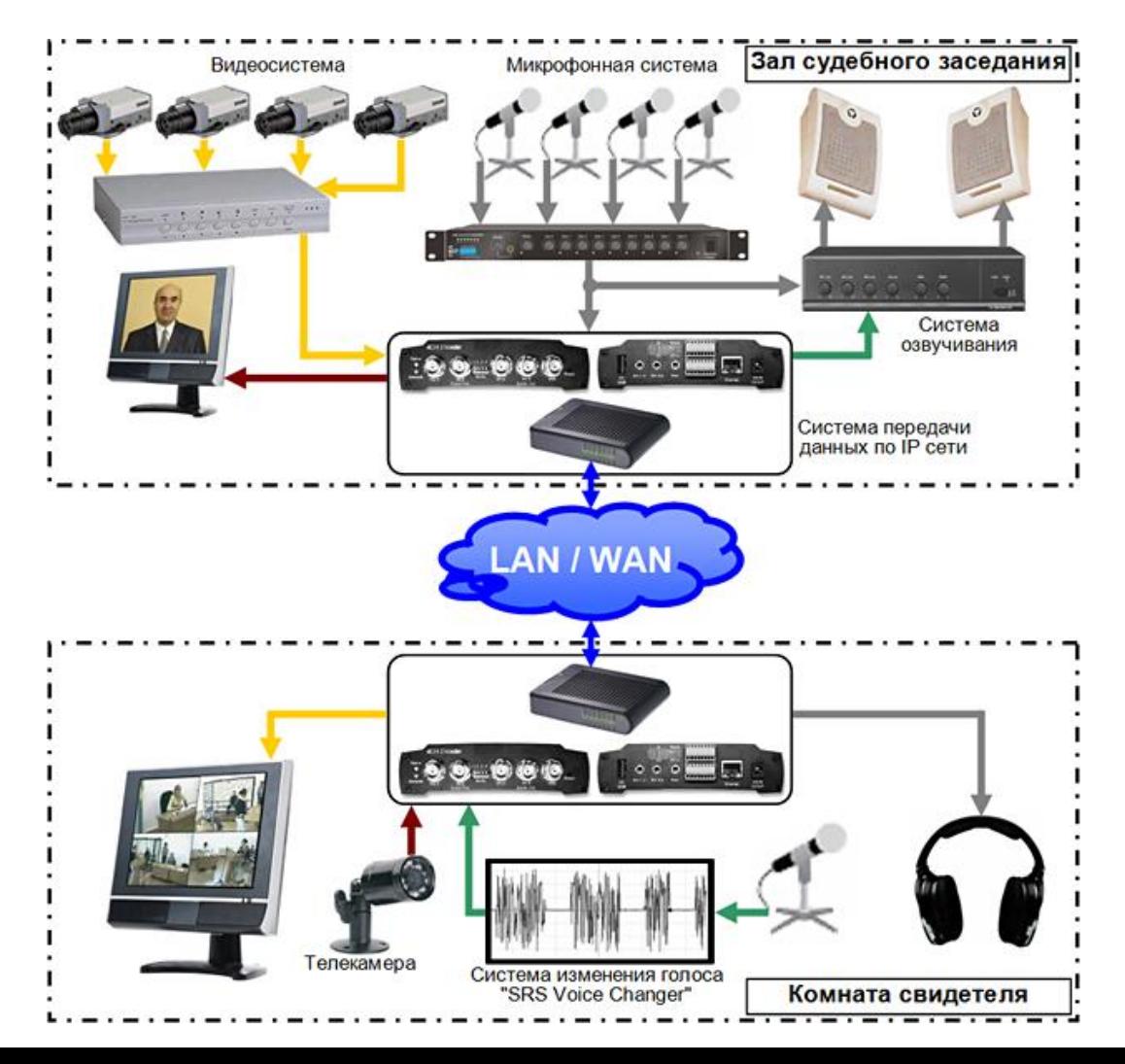

## **Зміна голосу диктора Публічний змінювач голосу "Феміда"**

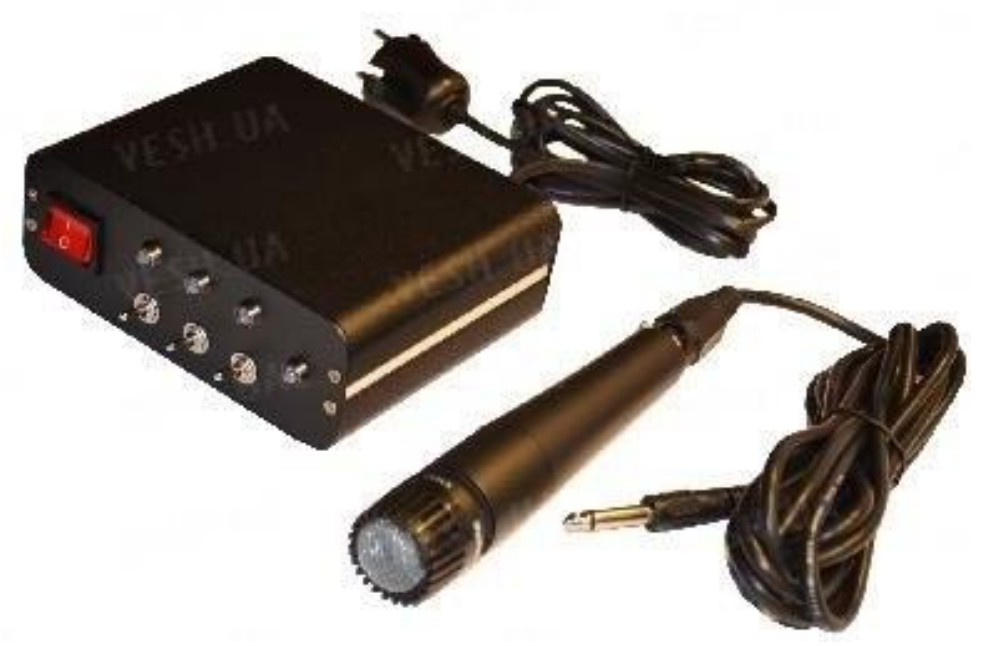

**Режими роботи:**

**Без зміни голосу ...... (всі світлодіоди відключені) Зі зміною:**

**а) Високий голос ......... (жовтий)**

**б) Низький голос .......... (жовтий Зелений)**

**в) Дуже низький голос ... (жовтий, зелений, синій)**

**Оцінювання параметрів голосу вокаліста Застосування: фоніатрія, навчання вокалу тощо**

**Параметри, що оцінюються:**

- **Трасування частоти основного тону**
- **Трасування рівня сигналу**
- **Трасування формант**
- **Оцінювання довжини звуку**
- **Оцінювання параметру Jitter**
- **Оцінювання параметру Shimmer**
- **Оцінювання рівня 2-ї співочої форманти**
- **Оцінювання частоти та глибини амплітудного вібрато**
- **Оцінювання частоти та глибини частотного вібрато**

## **Оцінювання параметрів голосу вокаліста**

## **Способи виконання:**

- **В середовищі Matlab** у вигляді комплексу програм-функцій – без використання графічного інтерфейсу
- **В середовищі Matlab** у вигляді комплексу програм-функцій – із використанням графічного інтерфейсу
- **В іншому програмному середовищі**

**Оцінювання параметрів музичного інструмента Застосування: діагностика якості інструмента**

**Приклад параметрів, що оцінюються в цифрових піаніно:**

- **Час післязвучання (не менше 7 с)**
- **Рівність гучності по всьому частотному діапазону**
- **Шумність клавіатури при оберненому ході клавіш**
- **Схожість із звучанням акустичного аналога**
- **Відповідність заявленим технічним характеристикам**
- **Відсутність комутаційних проблем**
- **Безвідмовність роботи правого та лівого каналів**
- **Натуральність відчуття клавіатури**

## **Параметри, що діагностуються для інших видів інструментів, виконавець обґрунтовує самостійно**